Министерство науки и высшего образования Российской Федерации

Федеральное государственное бюджетное образовательное чреждение высшего ооразования «Комсомольский-на-Амуре государственный университет»

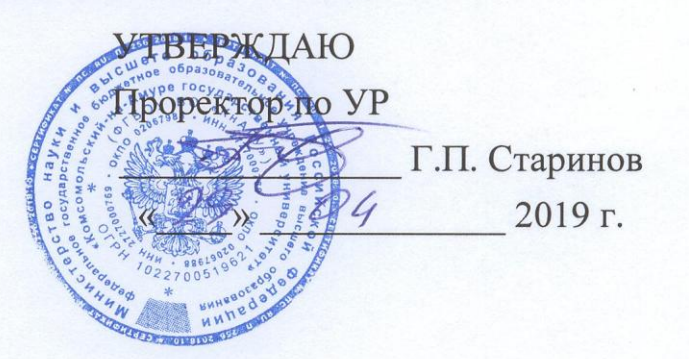

# **РАБОЧАЯ ПРОГРАММА ДИСЦИПЛИНЫ**

### **Информационные технологии**

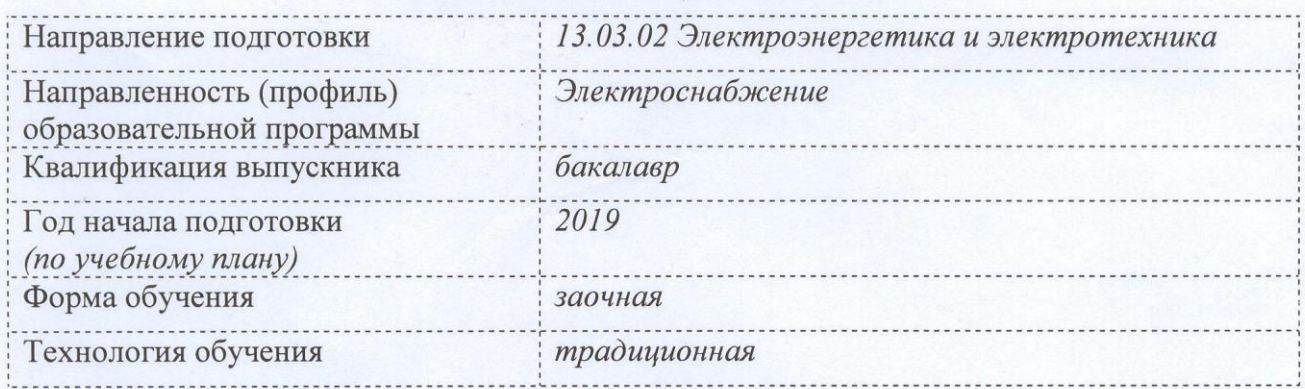

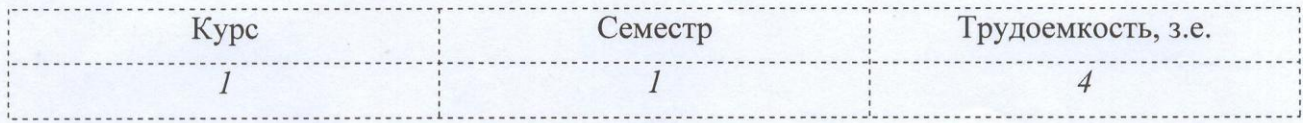

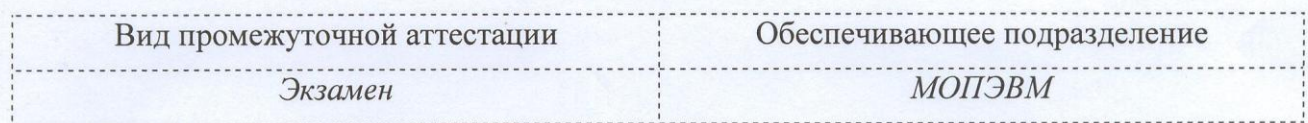

Комсомольск-на-Амуре 2019

Разработчик рабочей программы *доцент*

 $\frac{u_{\text{max}}}{\sigma_4}$  A.B. Высоцкая  $20/9r$ .

СОГЛАСОВАНО

Директор библиотеки  $\frac{k\mu\hbar}{\sqrt{2\pi}}$  И.А. Романовская

Заведующий кафедрой (обеспечивающей) «МОПЭВМ»

Заведующий кафедрой «ЭМ» \_\_\_\_\_\_\_\_\_\_\_\_\_\_\_\_\_\_А.В. Сериков

Декан Электротехнического факультета

 $\frac{\epsilon}{\mathcal{O}4}$  А.С. Гудим  $x26$ ».

 $w \qquad 04 \qquad 20/\mathcal{F}.$ 

 $20/\mathcal{T}_r$ .

 $20/9.$ 

 $B.A.$  Тихомиров

Начальник учебно-методического управления

\_\_\_\_\_\_\_\_\_\_\_\_\_\_\_ Е.Е. Поздеева  $20/9$ 

### 1 Обшие положения

Рабочая программа дисциплины «Информационные технологии» составлена в соответствии с требованиями федерального государственного образовательного стандарта, утвержденного приказом Министерства образования и науки Российской Федерации № 144 от 28.02.2018, и основной профессиональной образовательной программы подготовки  $\alpha$ Электроснабжение» по направлению 13.03.02 Электроэнергетика и электротехника

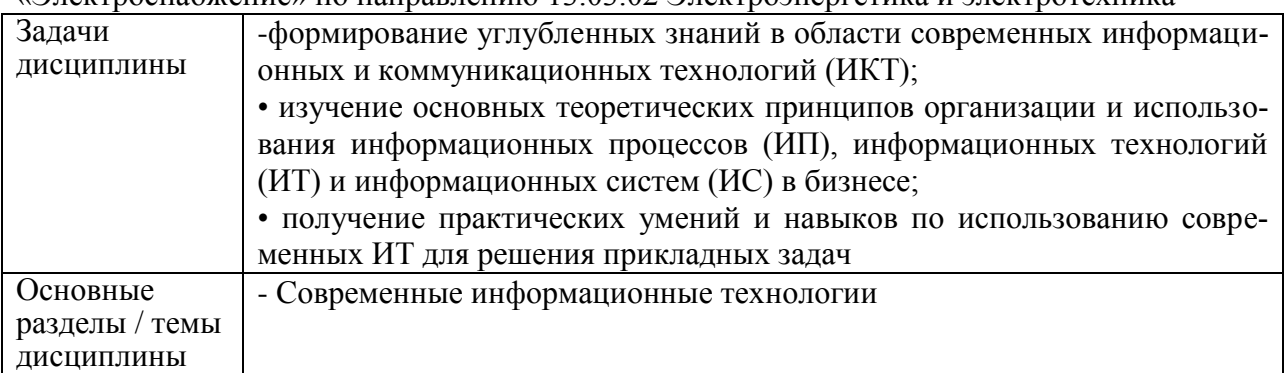

### 2 Перечень планируемых результатов обучения по дисциплине (модулю), соотнесенных с индикаторами достижения компетенций

Процесс изучения дисциплины «Информационные технологии» направлен на формирование следующих компетенций в соответствии с ФГОС ВО и основной образовательной программой (таблица 1):

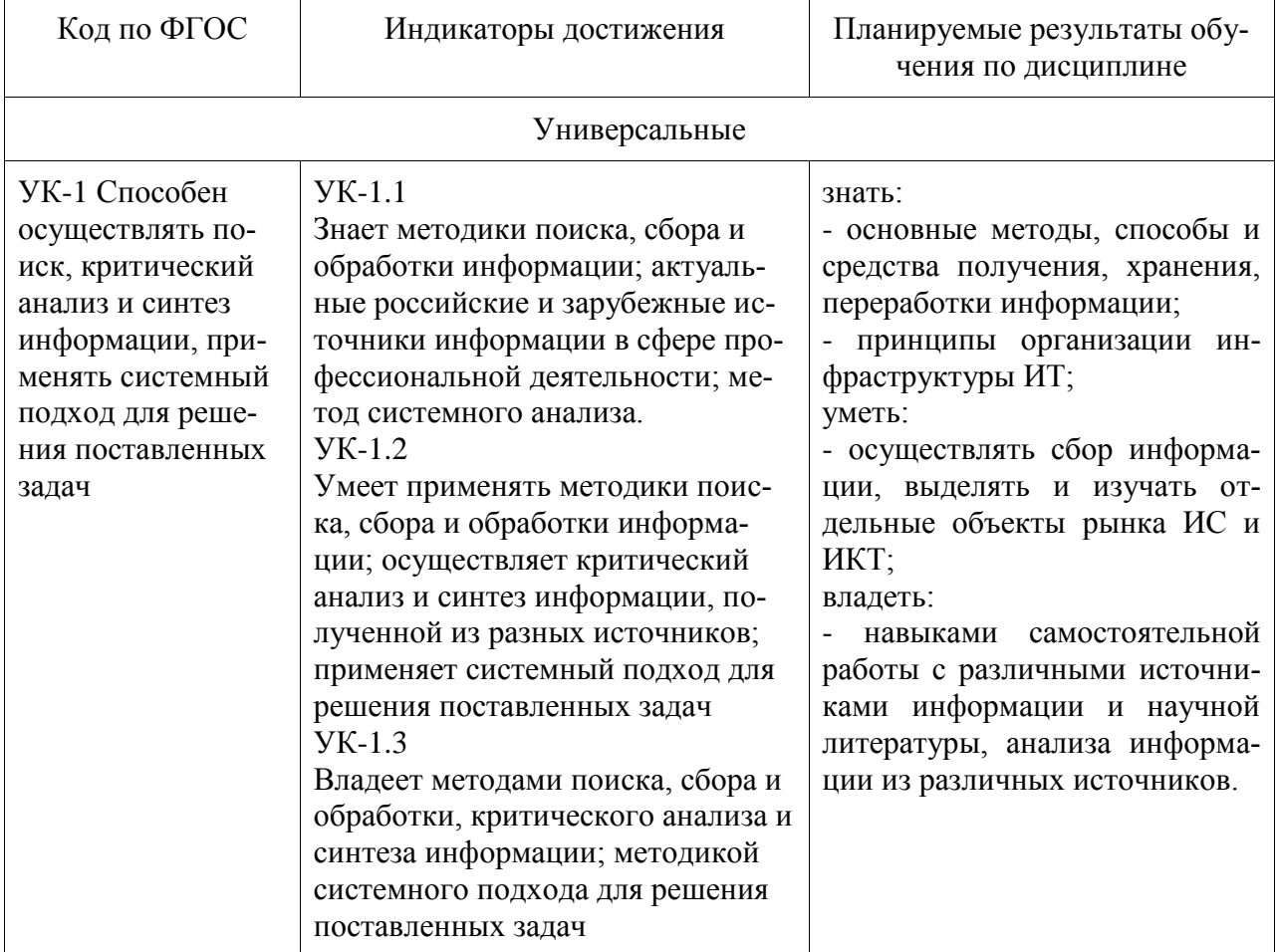

Таблица 1 - Компетенции и индикаторы их достижения

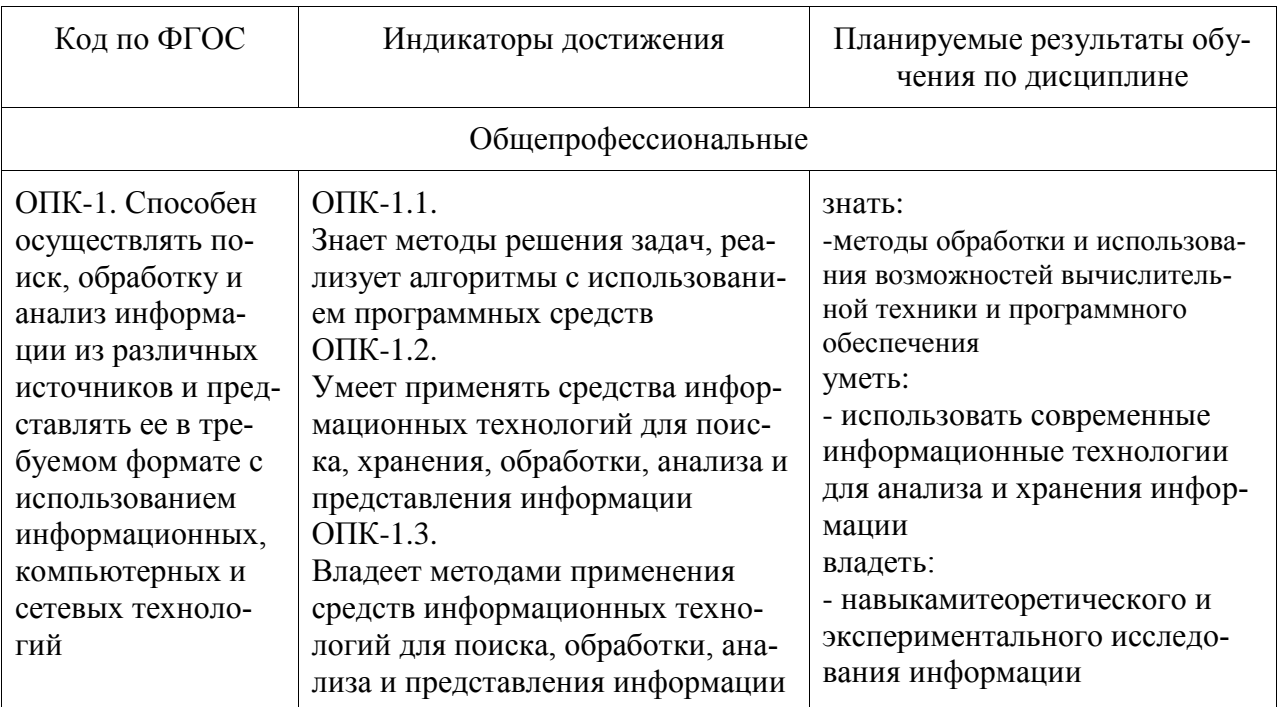

# 3 Место дисциплины (модуля) в структуре образовательной программы

Дисциплина «Информационные технологии»изучается на 1 курсе(ах) в  $1$ семестре $(ax)$ .

Дисциплина входит в состав блока 1 «Дисциплины (модули)» и относится к обязательной части.

Знания, умения и навыки, сформированные при изучении дисциплины «Информационные технологии», будут востребованы при изучении последующих дисциплин: Инженерная компьютерная графика; Средства автоматизированных вычислений; Основы промышленной автоматики и робототехники.

Входной контроль не проводится.

### 4 Объем дисциплины (модуля) в зачетных единицах с указанием количества академических часов, выделенных на контактную работу обучающихся с преподавателем (по видам учебных занятий) и на самостоятельную работу обучающихся

Общая трудоемкость (объем) дисциплины составляет 4з.е., 144акад.час.

Распределение объема дисциплины (модуля) по видам учебных занятий представлено в таблице 2.

| Объем дисциплины                                                                                                    | Всего академи-<br>ческих часов |
|----------------------------------------------------------------------------------------------------|--------------------------------|
| Общая трудоемкость дисциплины                                                                                                    | 144                            |
| Контактная аудиторнаяработа обучающихся с преподавателем (по<br>видам учебных занятий), всего                                    | 12                             |
| В том числе:                                                                                                    |                                |
| занятия лекционного типа (лекции и иные учебные занятия, преду-<br>сматривающие преимущественную передачу учебной информации пе- | 4                              |

Таблица 2 – Объем дисциплины (модуля) по видам учебных занятий

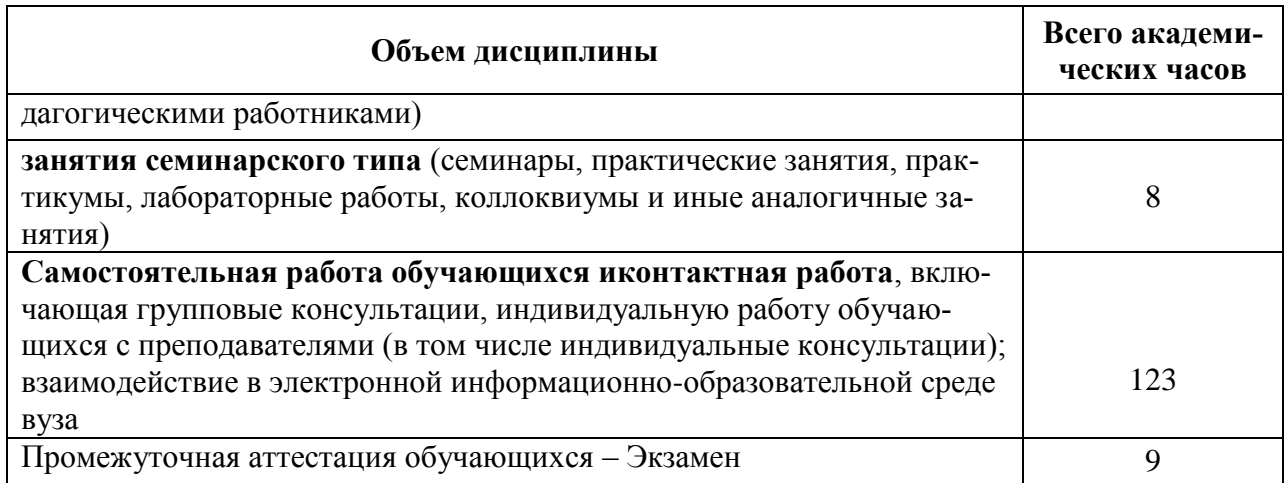

### **5 Содержание дисциплины (модуля), структурированное по темам(разделам) с указанием отведенного на них количества академических часов и видов учебной работы**

Наименование разделов, тем и содержание материала Виды учебной работы, включая самостоятельную работу обучающихся и трудоемкость (в часах) Контактная работа преподавателя с обучающимися СРС Лекции Семинарские (практические занятия) Лабораторные занятия 1 Информация, информационные системы и информационные технологии.Информатизация общества. Влияние ИТ на бизнес 2  $\vert$  -  $\vert$  10 Облачные вычисления. Интернет вещей (IoT). 2 14 Texнологии Blockchain. 14 Технологии искусственного интеллекта. 14 Задачи и место ИТ подразделения в деятельности компании. Понятие ИТ-инфраструктуры предприятия. ИТ-аутсорсинг. 14 Корпоративные информационные системы (КИС). КИС управления ресурсами предприятий. ERP-системы. 14 КИС управления взаимоотношениями с клиентами. Обзор CRM-систем. КИС управления электронным документооборотом, ECM-системы 10 Интеллектуальный анализ данных. КИС управления знаниями. BI-системы. Системы поддержки принятия решений. Экспертные системы. 14 Электронная экономика, электронный бизнес,  $\begin{vmatrix} 2 & 14 \end{vmatrix}$ 

Таблица 3 – Структура и содержание дисциплины (модуля)

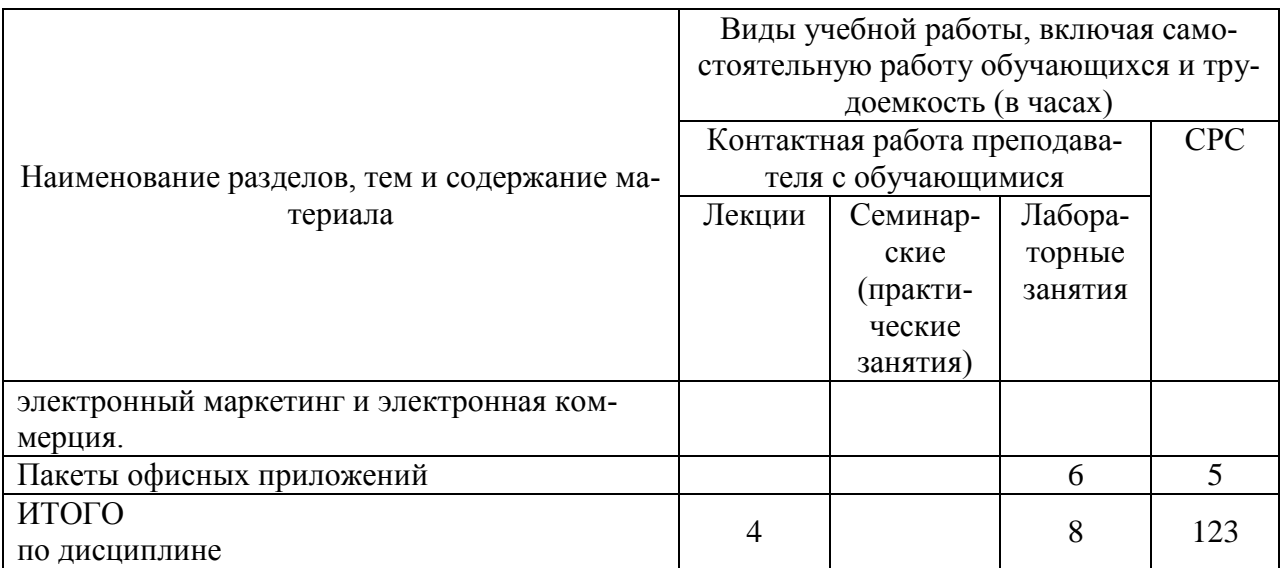

### 6 Внеаудиторная самостоятельная работаобучающихся по дисциплине (модулю)

При планировании самостоятельной работы студенту рекомендуется руководствоваться следующим распределением часов на самостоятельную работу (таблица 4):

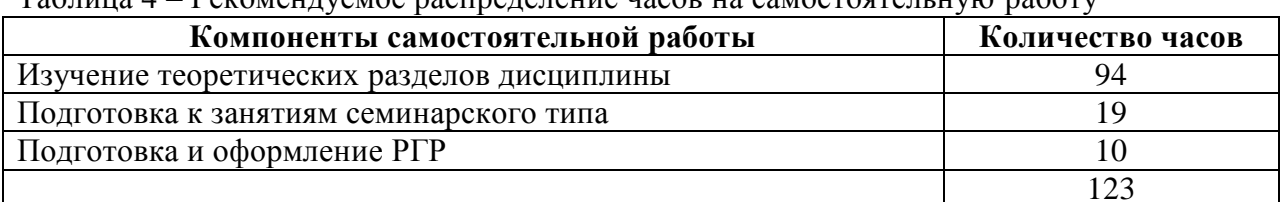

# $Ta6\pi u\pi a$   $A = Pe$ комендуемое распределение часов на самостоятельную работу

## 7 Оценочные средства для проведения текущего контроля и промежуточной аттестации обучающихся по дисциплине (модулю)

Таблица 4 - Паспорт фонда оценочных средств

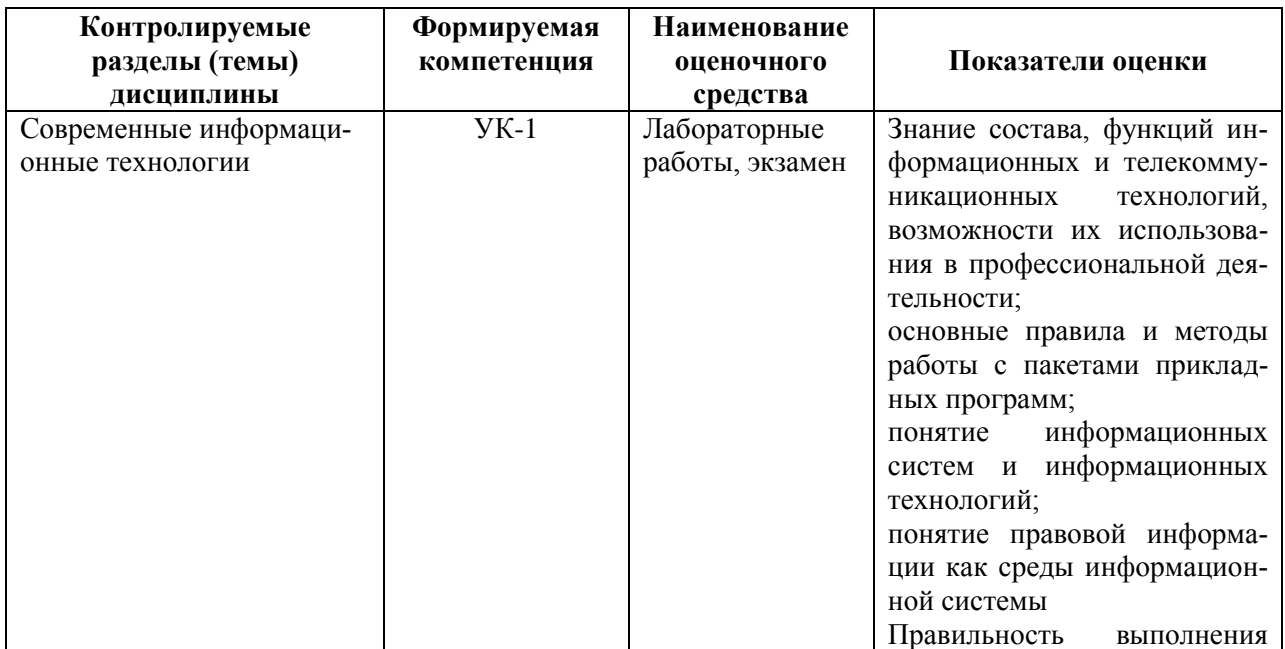

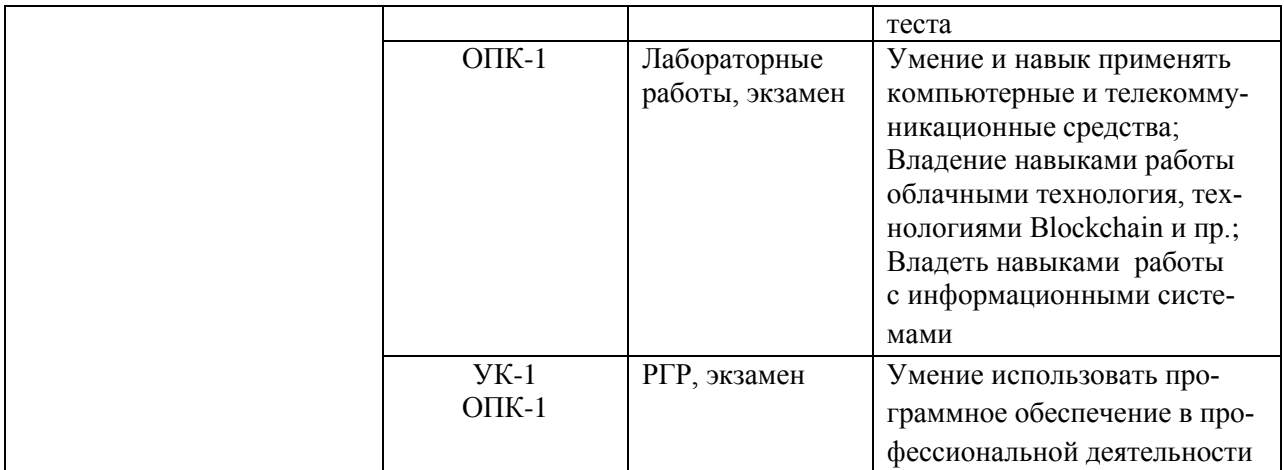

Методические материалы, определяющие процедуры оценивания знаний, умений, навыков и (или) опыта деятельности, представлены в виде технологической карты дисциплины (таблица 5).

Таблица 5 – Технологическая карта

| <b>Наименование</b><br>оценочного<br>средства | Сроки<br>выполнения            | Шкала оце-<br>нивания                                    | Критерии<br>оценивания                                                                                                    |  |
|-----------------------------------------------|--------------------------------|----------------------------------------------------------|----------------------------------------------------------------------------------------------------|--|
| 1 семестр                                     |                                |                                                          |                                                                                                    |  |
| аттестация в форме Экзамен<br>Промежуточная   |                                |                                                          |                                                                                                    |  |
| Лабораторные<br>работы                        | В течениесе-<br>местра         | 10 баллов<br>(за каждую из<br>4 лаборатор-<br>ных работ) | - Выполнено без ошибок и в срок -<br>10 баллов;<br>- Нарушены сроки сдачи - минус 1<br>балл;<br>- Допущены погрешности неприн-<br>ципиального характера - минус 1<br>балл;<br>- Допущены незначительные ошиб-<br>ки, исправленные под руководством                                         |  |
|                                               |                                |                                                          | преподавателя - минус 2 балла.                                                                                                    |  |
| $P\Gamma P$                                   | последняя не-<br>деля семестра | 20 баллов                                                | - Выполнено без ошибок и в срок -<br>20 баллов;<br>- Нарушены сроки сдачи - минус 6<br>баллов;<br>- Допущены погрешности неприн-<br>ципиального характера - минус 9<br>баллов;<br>- Допущены незначительные ошиб-<br>ки, исправленные под руководством<br>преподавателя - минус 14 баллов. |  |
| Текущий контроль:                             |                                | 60 баллов                                                |                                                                                                    |  |
| Экзамен:                                      |                                | 50 баллов                                                | Один вопрос:                                                                                                    |  |
|                                               |                                | Теоретиче-<br>ский вопрос-<br>оценивание                 | 25 баллов - студент правильно отве-<br>тил на теоретический вопрос билета.<br>Показал отличные знания в рамках                                                                                                    |  |
|                                               |                                | уровня усво-<br>енных знаний<br>(в билете 2              | усвоенного учебного материала. От-<br>ветил на все дополнительные вопро-<br>CЫ.                                                                                                    |  |
|                                               |                                |                                                          |                                                                                                    |  |

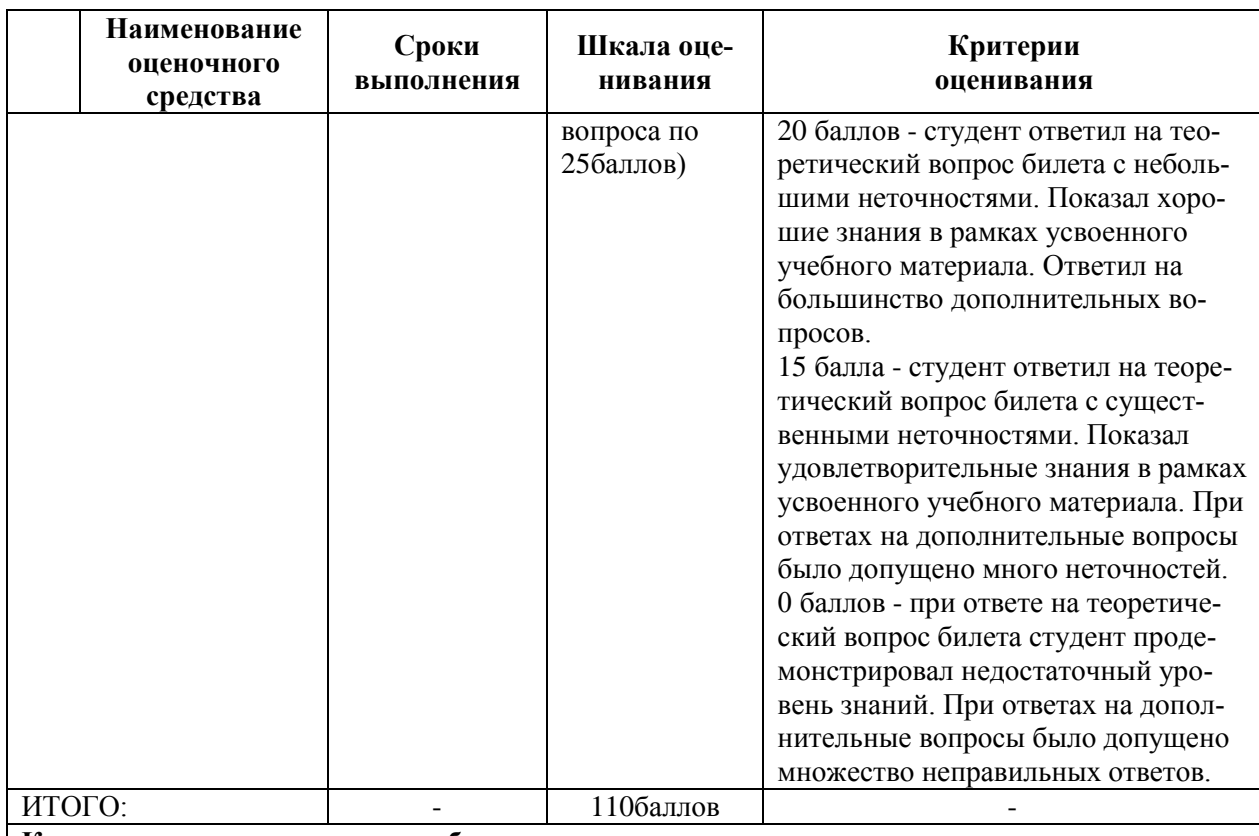

**Критерии оценки результатов обучения по дисциплине:**

0 – 64 % от максимально возможной суммы баллов – «неудовлетворительно» (недостаточный уровень для промежуточной аттестации по дисциплине);

65 – 74 % от максимально возможной суммы баллов – «удовлетворительно» (пороговый (минимальный) уровень);

75 – 84 % от максимально возможной суммы баллов – «хорошо» (средний уровень);

85 – 100 % от максимально возможной суммы баллов – «отлично» (высокий (максимальный) уровень)

#### **Задания для текущего контроля Типовые задания для лабораторных работ**

#### **Лабораторная работа «Практикум по быстромупрототипированию решений Интернета вещей»**

**ЗАДАНИЕ:**используя имеющийся набор датчиков, микрокомпьютеры, облачные сервисы и приложения, разработать прототип распределенной системы Интернета вещей. Допускается применение иных облачных платформ и аппаратно-программных решений.

### **Лабораторная работа «Разработка структуры фирмы»**

**Цель работы**: создать структуру фирмы в процессе ролевой игры.

**ЗАДАНИЕ:** осуществите поиск особенностей о тех КИС, информация о которых представлена в методических указаниях. Результаты работы сохраните в отдельный файл. Укажите ссылки на источники.

#### **Ход работы**

Работа в группе

1. Разбиться на группы по 3-5 человек. Каждая группа будет вести работу со своей фирмой.

2. Придумайте название своей фирме. Определить область ее деятельности.

3. Определите список отделов.

4. Определите перечень возможных должностей.

5. В MSVisiocоздайте информационно-логическую модель деятельности фирмы. Укажите иерархию отделов, их взаимосвязь. Определите рабочие узлы, информационные потоки и их направление.

#### **Индивидуальная работа**

6. Внутри группы выберите каждый один отдел.

7. Для каждого отдела составьте список его возможных функций.

8. Предложите список программного обеспечения, автоматизирующего функции данного отдела.

9. Выберите одну из функций, реализуемую отделом.

10. Для данной функции создайте диаграмму предметной области.

Пример представлен на рис. 1.

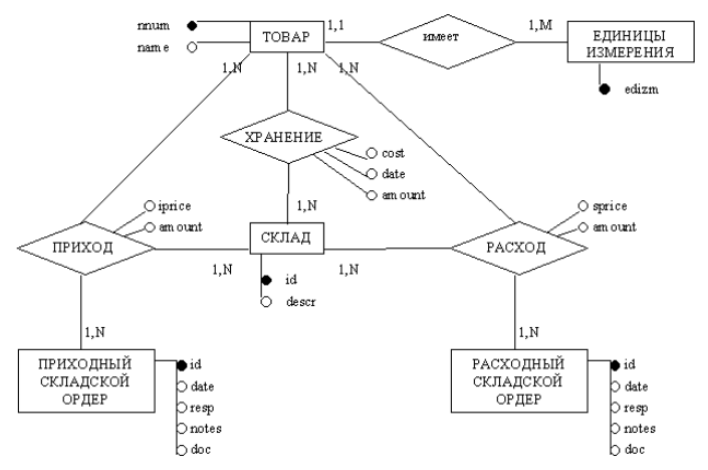

Рисунок 1 Диаграмма «Хранение товара на складе»

# **Лабораторная работа «Таблицы»**

#### **ЗАДАНИ**

Создайте таблицу из трех строк по четыре столбца в каждой.

Проведите форматирование текста в ячейках таблицы.

Измените размеры строк и столбцов таблицы.

Разбейте таблицу на две.

Объедините ячейки, разделите ячейки.

Удалите столбцы. Добавьте столбцы.

Создайте таблицу по образцу.

Преобразуйте текст в таблицу. Преобразуйте таблицу в текст.

Проведите вычисления в таблице по формулам.

Отсортируйте строки таблицы по возрастанию заданного параметра.

Используя встроенный редактора формул MicrosoftWord, создайте формулу для нахождения одного из корней приведѐнного квадратного уравнения.

Преобразуйте формулу для нахождения одного из корней приведѐнного квадратного уравнения в формулу для нахождения обеих корней уравнения.

Создайте формулу для нахождения обеих корней квадратного уравнения, используя встроенный редактор формул Equation 3.0.

Создайте шаблон, позволяющий автоматизировать процесс нумерации формул.

#### **Лабораторная работа «Табличный процессор Excel. Основные возможности»**

### **ЗАДАНИЕ**

Переименуйте листы рабочей книги.

Заполните диапазон ячеек арифметической прогрессией.

Заполните ячейки списками: дни недели, месяцы.

Создайте и отформатируйте по образцу таблицу для расчѐтов.

Введите формулы для суммирования, деления, умножения. Скопируйте формулы. Проведите форматирование ячеек.

Постройте столбчатую диаграмму, круговую диаграмму.

### **ЗАДАНИЕ**

Рассчитайте значение функции для ряда заданных параметров, используя относительные и абсолютные ссылки.

Постройте график функции. Преобразуйте график функции.

Проведите расчѐты в электронных таблицах. Проиллюстрируйте полу-ченные результаты графически.

### **Лабораторная работа «Сортировка, фильтрация, промежуточные итоги» ЗАДАНИЕ**

Для заданного массива данных:

- упорядочьте (отсортируйте) данные по заданному параметру;
- упорядочьте данные одновременно по трем параметрам;
- отберите (отфильтруйте) данные по заданному параметру;
- отберите текстовые данные, начинающиеся с первых пяти букв алфа-вита;
- отберите текстовые данные, начинающиеся с заданной буквы алфавита;
- проведите группировку данных, подведите промежуточные итоги.

#### **Комплект заданий для расчѐтно-графической работы**

Студентам предлагается решить ряд задач по изучаемому курсу.

Цели

Приобретение и закрепление навыков:

- хранения, переработки информации;

- оформления документов в соответствии с требованиями РД 013-2016 «Текстовые студенческие работы. Правила оформления»;

- работы с компьютером как средством управления информацией;
- работы с информацией в глобальных компьютерных сетях.

1 Изучить инструменты программы MS Word 2007-2010

1.1 Оформить текст работы с заголовками и создать собственные стили для заголовков, ссылок. На основе собственного стиля оформить содержание раздела. Задания определяются по варианту.

- 1.2 Оформить формулы с помощью инструмента программы MS Word
- 1.3 Оформить иллюстрации с помощью инструмента программы MS Word
- 1.4 Создать и оформить таблицы с помощью инструмента программы MS Word

2 Изучить инструменты программы MS Excel 2007-2010

2.1 Рассчитать значение функции  $y = \frac{x^3 + 4x}{e^{ax}}$ , при следующих значения x и а:

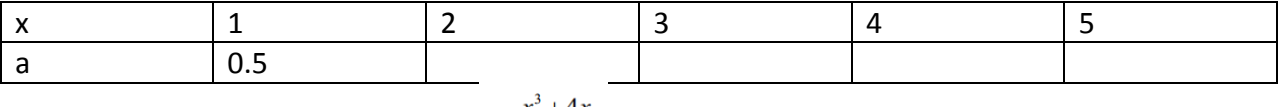

2.2Построить график функции  $y = \frac{x^2 + 4x}{e^{ax}}$ .

2.3Создать таблицу «Клиенты». Найти сумму на приобретение журналов каждого клиента и определить, сколько он тратит в среднем за месяц. Таблица данных может выглядеть так (табл. 3.2).

Таблица 3.2

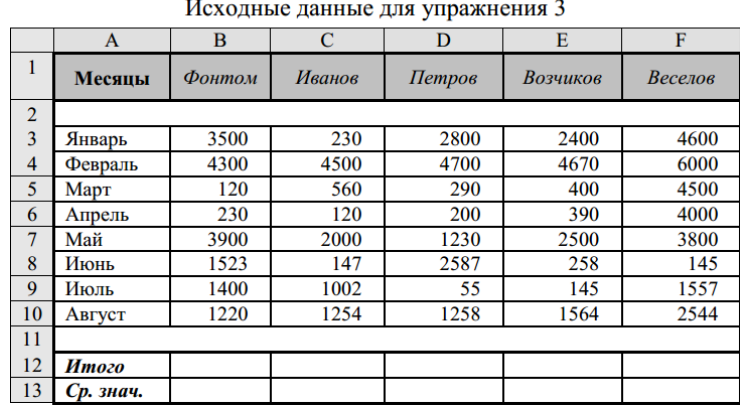

2.4В соответствии с кредитными договорами предприятие в течение 3 лет должно погасить три кредита, взятые на разных условиях в разных банках. Известны суммы основного долга на начало первого квартала, а также годовые процентные ставки по каждому из кредитов. Основной долг по кредиту 1 составляет 12 млн рублей, по кредиту 2 – 3,5 млн рублей и по кредиту 3 – 4,9 млн рублей.

Исходные данные по процентным ставкам и срокам возврата зависят от выбранного варианта и представлены в таблице 3.3

Таблина 3.3

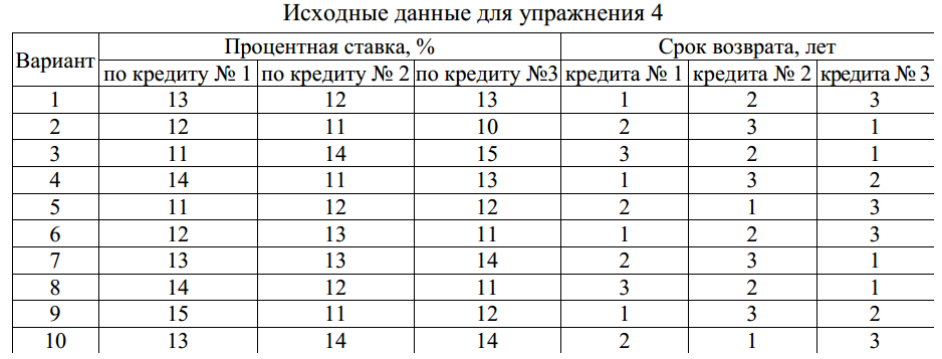

2.5В ходе исследования рецидивной преступности из документов были собраны данные о числе повторных судимостей 100 случайно отобранных человек, имевших в прошлом одну или более судимостей. Среди отобранных не имели судимостей 50 человек, а по остальным – числа повторных судимостей оказались такими:

1, 1, 1, 2, 3, 1, 1, 1, 1, 2, 2, 1, 2, 1, 1, 1, 1, 1, 2, 3, 1, 1, 1, 1, 1, 2, 2, 1, 1, 1, 1, 1, 2,

2, 1, 2, 1, 3, 4, 1, 1, 1, 1, 1, 1, 1, 1, 3, 1, 1.

Рассчитать среднее количество повторных судимостей, стандартное отклонение, дисперсию выборки. Построить гистограмму частот судимостей.

3. Используя любую поисковую систему (Яндекс, Google и пр.) найти в сети Интернет официальный сайт КнАГТУ.

Найти на сайте информацию на заданную преподавателем тему.

Переработать найденную информацию и результат оформить в виде контрольнойработы соответствии с требованиями РД 013-2016 «Текстовые студенческие работы. Правила оформления».

По усмотрению преподавателя студенту может быть выдано индивидуальное задание.

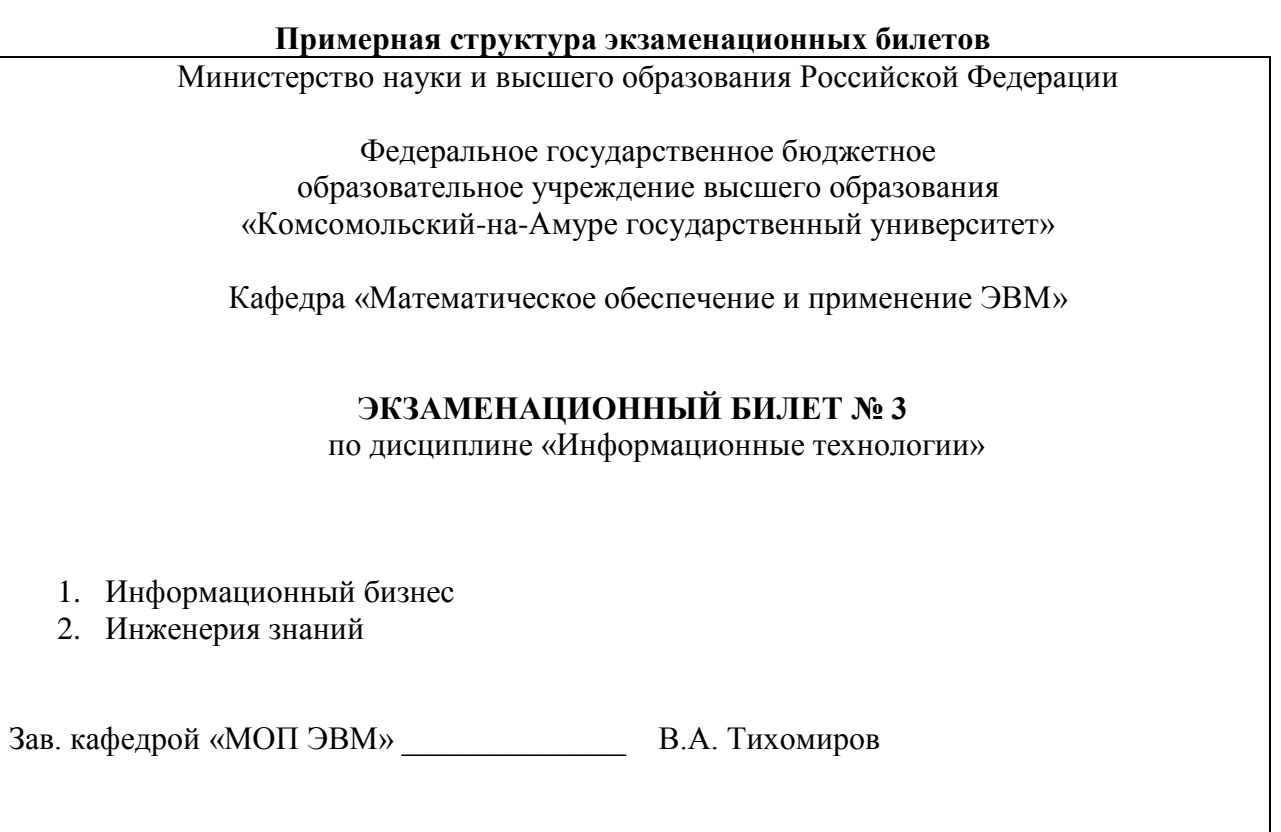

## Задания для промежуточной аттестации

### Контрольные вопросы к экзамену

 $\mathbf{1}$ Хранение данных транзакций. Создание и сопровождение хронологии данных транзакний

 $\mathcal{D}$ Четыре способа определения технологии блокчейна

3 Идентификация и защита учетных записей пользователей. Введение в криптографию для начинающих

- $\overline{4}$ Кодирование графических данных.
- $\overline{5}$ Кодирование звуковых данных.
- История развития вычислительной техники. Базовая конфигурация компьютера. 6
- $\overline{7}$ Процессор. Жесткий диск. Оперативная память.

8 Постоянное запоминающее устройство (ПЗУ) и базовая система ввода-вывода  $(BIOS)$ .

 $\mathbf Q$ Базовый и системный уровень программного обеспечения, ядро операционной системы.

- $10<sup>1</sup>$ Служебный и прикладной уровень программного обеспечения.
- 11 Принцип организации файловой системы. Полное имя файла.
- Модели решения функциональных и вычислительных задач. Основные понятия. 12
- Модели решения функциональных и вычислительных задач. Этапы моделирования. 13
- $14$ Классификация компьютерных сетей. Топология компьютерных сетей.
- 15 Линии связи и каналы передачи данных.
- 16 Протоколы передачи данных, стеки протоколов передачи данных.
- 17 Способы передачи данных в сети. IP-пакет.
- 18 Сетевое оборудование.

Адресация в сетях. Физический (локальный) адрес, сетевой (IP-адрес), символьный 19 адрес (DNS-имя).

20 Информационные ресурсы Интернета.

21 Вредоносные программы (классические вирусы, сетевые черви, троянские программы). Основные правила защиты от вирусов.

- 22 Электронный документ и электронная подпись. Удостоверяющий центр.
- 23 Сигналы и данные. Воспроизведение и обработка данных. Понятие информации.
- 23 Кодирование данных. Кодирование числовых данных.
- 24 Кодирование текстовых данных.

# **8 Учебно-методическое и информационное обеспечение дисциплины (модуля)**

### **8.1 Основная литература**

1. Серебренникова А.Г. Информатика [Электронный ресурс] : / А.Г. Серебренникова, А. С. Верещагина, Е. Г. Кравченко, Д. Н. Кузнецов. – Комсомольск-на-Амуре: ФГБОУ ВПО «КнАГТУ», 2014. – 174 с. // // Виртуальная библиотека ИНИТ. – Режим доступа: http://initkms.ru/library/readbook/1101570/1, свободный. – Загл. с экрана.

2. Головицына М.В. Информационные технологии в экономике [Электронный ресурс]/ Головицына М.В.— Электрон.текстовые данные.— М.: Интернет-Университет Информационных Технологий (ИНТУИТ), 2016.— 589 c.— Режим доступа: http://www.iprbookshop.ru/52152.html.— ЭБС «IPRbooks»

3. Основы информационных технологий [Электронный ресурс]/ С.В. Назаров [и др.].— Электрон.текстовые данные.— М.: Интернет-Университет Информационных Технологий (ИНТУИТ), 2016.— 530 c.— Режим доступа: http://www.iprbookshop.ru/52159.html.— ЭБС «IPRbooks»

4. Информационные технологии: разработка информационных моделей и систем: Учеб.пос. / А.В.Затонский - М.: ИЦ РИОР: НИЦ ИНФРА-М, 2014 - 344с.: Режим доступа: http://znanium.com

# **8.2 Дополнительная литература**

5. Кузин, А. В. Основы работы в MicrosoftOffice 2013 [Электронный ресурс] : учеб.пособие / А.В. Кузин, Е.В. Чумакова. - М. : Форум: НИЦ ИНФРА-М, 2015. - 160 с. // ZNANIUM.COM : электронно-библиотечная система. – Режим доступа: http://znanium.com/catalog.php#, ограниченный. – Загл. с экрана.

6.Бирюков А.Н. Процессы управления информационными технологиями [Электронный ресурс]/ Бирюков А.Н.— Электрон.текстовые данные.— М.: Интернет-Университет Информационных Технологий (ИНТУИТ), 2016.— 263 c.— Режим доступа: http://www.iprbookshop.ru/52165.html.— ЭБС «IPRbooks»

7. Информационные технологии: разработка информационных моделей и систем : учебное пособие / А.В. Затонский. — Москва: РИОР: ИНФРА-М, 2020. — 344 - ярежим доступа: http://znanium.com/

### **8.3 Методические указания для студентов по освоению дисциплины** (при наличии)

1 Таблицы. Методические указания к лабораторной работе по курсу «Информационные технологии» ФГБОУ ВПО «КнАГТУ. 2019. – 7 с

2 Работа с формулами. Методические указания к лабораторной работе по курсу «Информационные технологии» ФГБОУ ВПО «КнАГТУ. 2019. – 21 с

3 Табличный процессор EXCEL. Абсолютная и относительная адресация\_Лабораторная . Методические указания к лабораторной работе по курсу «Информационные технологии»

4 Табличный процессор EXCEL. Сортировка. Фильтр. Промежуточные ито-

ги\_Лабораторная. Методические указания к лабораторной работе по курсу «Информационные технологии»

5 Табличный процессор EXCEL. Основные возможности\_Лабораторная. Методические указания к лабораторной работе по курсу «Информационные технологии»

6 Методические указания к расчѐтно-графическому заданию по курсу «Информационные технологии». ФГБОУ ВПО «КнАГТУ», 2019 – 34 с.

### **8.4 Современные профессиональные базы данных и информационные справочные системы, используемые при осуществлении образовательного процесса по дисциплине**

1. Электронно-библиотечная система ZNANIUM.COM. Договор ЕП 44 № 003/10 эбс ИКЗ 191272700076927030100100120016311000 от 17 апреля 2019 г.

2. Электронно-библиотечная система IPRbooks. Лицензионный договор № ЕП44 № 001/9 на предоставление доступа к электронно-библиотечной системе IPRbooks ИКЗ 191272700076927030100100090016311000 от 27 марта 2019 г.

3. Электронно-библиотечная система eLIBRARY.RU. Договор № ЕП 44 № 004/13 на оказание услуг доступа к электронным изданиям ИКЗ 91272700076927030100100150016311000 от 15 апреля 2019 г.

4. Информационно-справочные системы «Кодекс»/ «Техэксперт». Соглашение о сотрудничестве № 25/19 от 31 мая 2019 г.

**8.5 Перечень ресурсов информационно-телекоммуникационной сети «Интернет», необходимых для освоения дисциплины(модуля)**

1. Журнал «Информационные технологии» http://novtex.ru/IT/

### **8.6 Лицензионное и свободно распространяемое программное обеспечение, используемое при осуществлении образовательного процесса по дисциплине**

| Наименование ПО               | Реквизиты / условия использования                    |  |  |
|-------------------------------|------------------------------------------------------|--|--|
| MicrosoftImaginePremium       | Лицензионный договор АЭ223 №008/65 от 11.01.2019     |  |  |
| OpenOffice                    | Свободная лицензия, условия использования по ссылке: |  |  |
|                               | https://www.openoffice.org/license.html              |  |  |
| Microsoft Office Professional | лицензионный сертификат 47019898, MSDN               |  |  |
| Plus - Microsoft® Office Pro- | ProductKey/академическая / бессрочная                |  |  |
| fessional Plus 2010 Russian   |                                                      |  |  |
| Консультант Плюс              | Договор № 45 от 17 мая 2017/ свободная/бессрочно     |  |  |

Таблица 7 – Перечень используемого программного обеспечения

#### **9 Организационно-педагогические условия**

Организация образовательного процесса регламентируется учебным планом и расписанием учебных занятий. Язык обучения (преподавания) — русский. Для всех видов аудиторных занятий академический час устанавливается продолжительностью 45 минут.

При формировании своей индивидуальной образовательной траектории обучающийся имеет право на перезачет соответствующих дисциплин и профессиональных модулей, освоенных в процессе предшествующего обучения, который освобождает обучающегося от необходимости их повторного освоения.

### **9.1 Образовательные технологии**

Учебный процесс при преподавании курса основывается на использовании традиционных, инновационных и информационных образовательных технологий. Традиционные образовательные технологии представлены лекциями и семинарскими (практическими) занятиями. Инновационные образовательные технологии используются в виде широкого применения активных и интерактивных форм проведения занятий. Информационные образовательные технологии реализуются путем активизации самостоятельной работы студентов в информационной образовательной среде.

#### **9.2 Занятия лекционного типа**

Лекционный курс предполагает систематизированное изложение основных вопросов учебного плана.

На первой лекции лектор обязан предупредить студентов, применительно к какому базовому учебнику (учебникам, учебным пособиям) будет прочитан курс.

Лекционный курс должен давать наибольший объем информации и обеспечивать более глубокое понимание учебных вопросов при значительно меньшей затрате времени, чем это требуется большинству студентов на самостоятельное изучение материала.

#### **9.3 Занятия семинарского типа**

Семинарские занятия представляют собой детализацию лекционного теоретического материала, проводятся в целях закрепления курса и охватывают все основные разделы.

Основной формой проведения семинаров является обсуждение наиболее проблемных и сложных вопросов по отдельным темам, а также разбор примеров и ситуаций в аудиторных условиях. В обязанности преподавателя входят: оказание методической помощи и консультирование студентов по соответствующим темам курса.

Активность на семинарских занятиях оценивается по следующим критериям:

ответы на вопросы, предлагаемые преподавателем;

участие в дискуссиях;

выполнение проектных и иных заданий;

ассистирование преподавателю в проведении занятий.

Ответ должен быть аргументированным, развернутым, не односложным, содержать ссылки на источники.

Доклады и оппонирование докладов проверяют степень владения теоретическим материалом, а также корректность и строгость рассуждений.

Оценивание заданий, выполненных на семинарском занятии, входит в накопленную оценку.

#### **9.4 Самостоятельная работа обучающихся по дисциплине (модулю)**

Самостоятельная работа студентов – это процесс активного, целенаправленного приобретения студентом новых знаний, умений без непосредственного участия преподавателя, характеризующийся предметной направленностью, эффективным контролем и оценкой результатов деятельности обучающегося.

Целисамостоятельнойработы:

 систематизация и закрепление полученных теоретических знаний и практических умений студентов;

углубление и расширение теоретических знаний;

 формирование умений использовать нормативную и справочную документацию, специальную литературу;

 развитие познавательных способностей, активности студентов, ответственности и организованности;

 формирование самостоятельности мышления, творческой инициативы, способностей к саморазвитию, самосовершенствованию и самореализации;

развитие исследовательских умений и академических навыков.

Самостоятельная работа может осуществляться индивидуально или группами студентов в зависимости от цели, объема, уровня сложности, конкретной тематики.

Технология организации самостоятельной работы студентов включает использование информационных и материально-технических ресурсов университета.

Перед выполнением обучающимися внеаудиторной самостоятельной работы преподаватель может проводить инструктаж по выполнению задания. В инструктажвключается:

- цель и содержание задания;
- сроки выполнения;
- ориентировочный объем работы;
- основные требования к результатам работы и критерии оценки;
- возможные типичные ошибки при выполнении.

Инструктаж проводится преподавателем за счет объема времени, отведенного на изучение дисциплины.

Контроль результатов внеаудиторной самостоятельной работы студентов может проходить в письменной, устной или смешанной форме.

Студенты должны подходить к самостоятельной работе как к наиважнейшему средству закрепления и развития теоретических знаний, выработке единства взглядов на отдельные вопросы курса, приобретения определенных навыков и использования профессиональной литературы.

Помещения для самостоятельной работы обучающихся оснащены компьютерной техникой с возможностью подключения к сети «Интернет» и обеспечением доступа в электронную информационно-образовательную среду организации.

#### **9.5 Методические указания для обучающихся по освоению дисциплины**

При изучении дисциплины обучающимся целесообразно выполнять следующие рекомендации:

1. Изучение учебной дисциплины должно вестись систематически.

2. После изучения какого-либо раздела по учебнику или конспектным материалам рекомендуется по памяти воспроизвести основные термины, определения, понятия раздела.

3. Особое внимание следует уделить выполнению отчетов по практическим занятиям и индивидуальным комплексным заданиям на самостоятельную работу.

4. Вся тематика вопросов, изучаемых самостоятельно, задается на лекциях преподавателем. Им же даются источники (в первую очередь вновь изданные в периодической научной литературе) для более детального понимания вопросов, озвученных на лекции.

При самостоятельной проработке курса обучающиеся должны:

просматривать основные определения и факты;

 повторить законспектированный на лекционном занятии материал и дополнить его с учетом рекомендованной по данной теме литературы;

 изучить рекомендованную литературу, составлять тезисы, аннотации и конспекты наиболее важных моментов;

самостоятельно выполнять задания, аналогичные предлагаемым на занятиях;

использовать для самопроверки материалы фонда оценочных средств.

#### **10 Описание материально-технического обеспечения, необходимого для осуществленияобразовательного процесса по дисциплине (модулю)**

#### **10.1Учебно-лабораторное оборудование**

Таблица 8 – Перечень оборудования лаборатории

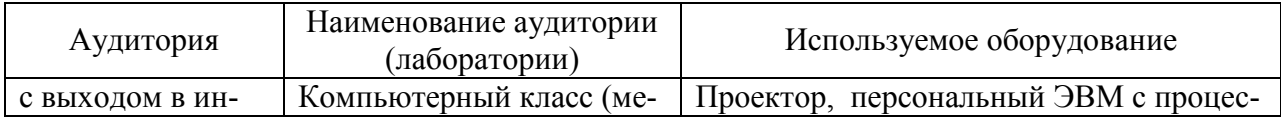

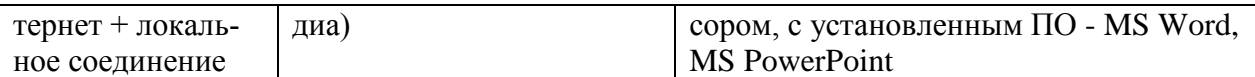

#### 10.2 Технические и электронные средства обучения

При проведении занятий используется аудитория, оборудованная проектором (стационарным или переносным) для отображения презентаций. Кроме того, при проведении лекций и практических занятий необходим компьютер с установленным на нем браузером и программным обеспечением для демонстрации презентаций.

Для реализации дисциплины подготовлены следующие презентации:

Информация, информационные системы и информационные технологии. Ин- $\mathbf{1}$ форматизация общества. Влияние ИТ на бизнес

Облачные вычисления. Интернет вещей (IoT).  $\mathcal{D}_{\mathcal{L}}$ 

- $\mathcal{E}$ Технологии Blockchain.
- $\overline{4}$ Технологии искусственного интеллекта.

 $\mathfrak{H}$ Задачи и место ИТ подразделения в деятельности компании. Понятие ИТинфраструктуры предприятия. ИТ-аутсорсинг.

Корпоративные информационные системы (КИС). КИС управления ресурсами предприятий. ERP-системы.

 $\overline{7}$ КИС управления взаимоотношениями с клиентами. Обзор CRM-систем.

8 КИС управления электронным документооборотом, ЕСМ-системы

Интеллектуальный анализ данных. КИС управления знаниями. ВІ-системы. 9 Системы поддержки принятия решений. Экспертные системы.

10 Электронная экономика, электронный бизнес, электронный маркетинг и электронная коммерция.

#### 11 Иные свеления

#### Методические рекомендации по обучению лиц с ограниченными возможностями здоровья и инвалидов

Освоение дисциплины обучающимися с ограниченными возможностями здоровья может быть организовано как совместно с другими обучающимися, так и в отдельных группах. Предполагаются специальные условия для получения образования обучающимися с ограниченными возможностями здоровья.

Профессорско-педагогический состав знакомится с психолого-физиологическими особенностями обучающихся инвалидов и лиц с ограниченными возможностями здоровья, индивидуальными программами реабилитации инвалидов (при наличии). При необходимости осуществляется дополнительная поддержка преподавания тьюторами, психологами, социальными работниками, прошедшими подготовку ассистентами.

В соответствии с методическими рекомендациями Минобрнауки РФ (утв. 8 апреля 2014 г. N АК-44/05вн) в курсе предполагается использовать социально-активные и рефлексивные методы обучения, технологии социокультурной реабилитации с целью оказания помощи в установлении полноценных межличностных отношений с другими студентами, создании комфортного психологического климата в студенческой группе. Подбор и разработка учебных материалов производятся с учетом предоставления материала в различных формах: аудиальной, визуальной, с использованием специальных технических средств и информационных систем.

Освоение дисциплины лицами с ОВЗ осуществляется с использованием средств обучения общего и специального назначения (персонального и коллективного использования). Материально-техническое обеспечение предусматривает приспособление аудиторий к нуждам лиц с ОВЗ.

Форма проведения аттестации для студентов-инвалидов устанавливается с учетом индивидуальных психофизических особенностей. Для студентов с ОВЗ предусматривается доступная форма предоставления заданий оценочных средств, а именно:

 в печатной или электронной форме (для лиц с нарушениями опорнодвигательного аппарата);

 в печатной форме или электронной форме с увеличенным шрифтом и контрастностью (для лиц с нарушениями слуха, речи, зрения);

методом чтения ассистентом задания вслух (для лиц с нарушениями зрения).

Студентам с инвалидностью увеличивается время на подготовку ответов на контрольные вопросы. Для таких студентов предусматривается доступная форма предоставления ответов на задания, а именно:

 письменно на бумаге или набором ответов на компьютере (для лиц с нарушениями слуха, речи);

 выбором ответа из возможных вариантов с использованием услуг ассистента (для лиц с нарушениями опорно-двигательного аппарата);

устно (для лиц с нарушениями зрения, опорно-двигательного аппарата).

При необходимости для обучающихся с инвалидностью процедура оценивания результатов обучения может проводиться в несколько этапов.